# **Mygeoip** *Release 0.1*

# **SayyedViquarAhmed Deadshot0x7**

**Jan 28, 2022**

## **CONTENTS**

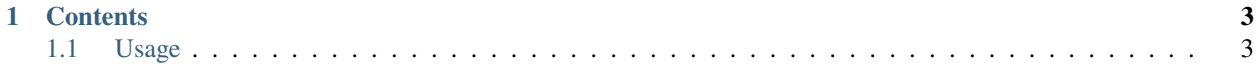

Mygeop is a python package that's helps to extract the information based on ip address Check out the *[Usage](#page-6-1)* section for further information, including how to *[Installation](#page-6-2)* the project.

**Note:** This project is live

#### **CHAPTER**

#### **ONE**

### **CONTENTS**

### <span id="page-6-1"></span><span id="page-6-0"></span>**1.1 Usage**

#### <span id="page-6-2"></span>**1.1.1 Installation**

To use mygeoip, first install it using pip:

\$ pip install mygeoip

For example:

>>> import mygeoip as t >>> k=t.findcity(ipaddress)